Wytnij obrazki z dołu strony. Ułóż je zgodne z ramką:

(obrazek) MA (obrazek) . Do odpowiednich obrazków dobierz podpisy, tam gdzie nie ma podpisów samodzielnie podpisz obrazki.

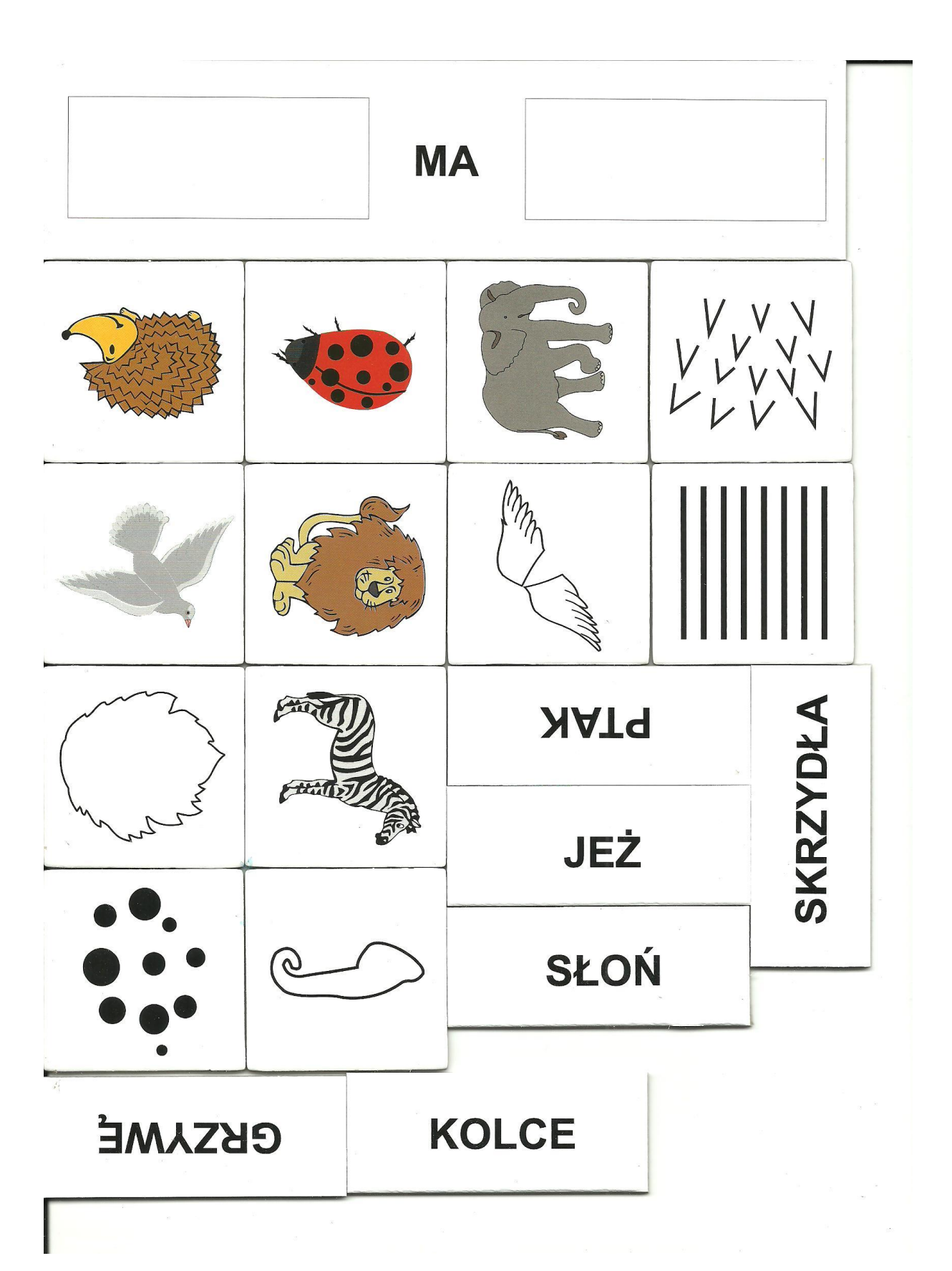